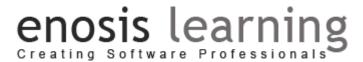

#### **FullStack.Net Course Contents**

#### The Course Content Includes

- 1. Introduction To Microsoft.Net
- 2. C#.Net Along with OOPs Concepts
- 3. SQL SERVER
- 4. ADO.NET
- 5. HTML / HTML 5,CSS /CSS3 & JAVASCRIPT, Bootstrap
- 6. ASP.NET
- 7. ASP.NET MVC WITH ENTITY FRAMWORK & ADO.NET
- 8. WEB API
- 9. JQUERY

#### Imp Notes

- Assignments & Tests will be conducted after each topics
- Two Projects
  - One using C#,SQL SERVER, ADO.NET, HTML, CSS, BOOTSTRAP, ASP.NET
  - One using ASP.NET MVC, EF, WEB API, JQUERY

#### .Net & C# with OOPs Course Contents

## Chapter 1 : Introduction to Micorosoft.Net (Day 1,2)

- Evolution of Microsoft.NET
- Architecture of Microsoft.Net
- Introduction to .Net Framework 4.0
- What is MSIL?
- CLR
- .NET Languages
- Assembly in .Net –Types of Assembly
- The Framework Class Library
- Introduction to Visual Studio .NET
- Different Types of Projects
- Understanding Project & Solution in VS.Net
- Entry Point Main Method
- Compiling & Building a Project

### Chapter 2 : Language Fundamentals (Day 3,4)

- Comments and Documenting
- Syntax comparison of C# and VB.NET
- Data Types (Value types ,Reference Types)
- Variables
- Operators
- Conditional Statements
- Switch Case statements
- Looping Statements
- Functions
- Console IO

#### Assignment1

## enosis learning

#### **Chapter 3: Language Features (Day 5)**

- Boxing and Unboxing
- Iteration and Flow of Control
- Arrays(One Dimensional, Two Dimensional, Multidimensional)
- Array Methods
- Structures
- Enumerations

#### **Assignment 2**

#### Chapter 4: OOPs Concepts (Day 6,7)

- Object Oriented Programming
- Classes & Objects
- Methods, Properties
- Constructors
- Property
- Types of Constructors
- Inheritance
- Types of Inheritance
- Polymorphism (Overloading ,Overriding)
- Abstraction
- Encapsulation
- Interfaces
- Abstract Class

#### **Assignment 3**

#### Evaluation 1: TEST / EXAM TO GAUGE THE PERFORMANCE (Mockup Interview)

#### Chapter 5: Types of Classes, DLL (Day 8,9,10)

- Partial Classes, Partial Methods
- Sealed Class
- Static Class
- Extension Methods
- Namespaces
- DLL
- Creating a dll file
- Advantage of DLL
- Using DLL in different application

#### **Assignment 4**

#### Chapter 6: Exception Handling (Day 11,12)

- Defining Exception
- Understandings try and catch keywords
- Using "finally" block
- "using" statement
- Throwing exceptions
- Creating User defined/Custom Exception class

#### **Assignment 5**

#### **Chapter 7 : File Handling(Day 13,14)**

- Understanding Streams
- Working with System.IO namespace
- Creating and Reading Text Files
- Working with DriveInfo class
- Working Directory Class

#### **Chapter 8: Collection Framework (Day 15,16)**

- Introducing Collections.
- Benefits of Collection Classes.
- Understanding and using commonly used collections.
- ArrayList, HashTable, Lists

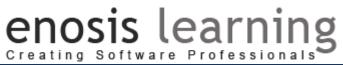

| Working with File Info class                                                                                                    | Constraint on Type Parameters.                                                                                                    |  |  |  |  |  |
|----------------------------------------------------------------------------------------------------|----------------------------------------------------------------------------------------------------|--|--|--|--|--|
| Assignment 6                                                                                                    | Assignment 7                                                                                                    |  |  |  |  |  |
| Evaluation 2 : TEST / EXAM TO GAUGE THE PERFORMANCE (Mockup Interview)                                                                                                    |                                                                                                    |  |  |  |  |  |
| Chapter 9: Delegates & Events (Day 17)                                                                                                    | Chapter 10 : Threading ( Day 18)                                                                                                    |  |  |  |  |  |
| <ul> <li>What is Delegate &amp; Why Delegate</li> <li>Creating a Delegate –</li> <li>Singlecast Delegate</li> <li>Multicast Delegate</li> </ul> Assignment 8                                                                      | <ul> <li>Understanding Thread &amp; Process</li> <li>Difference between Single &amp; Multi<br/>Thread Application</li> <li>Creating Threads ,Thread Methods</li> </ul> Assignment 9                                                                                                    |  |  |  |  |  |
|                                                                                                    |                                                                                                    |  |  |  |  |  |
|                                                                                                    | Evaluation 3 :TEST / EXAM TO GAUGE THE PERFORMANCE (Mockup Interview)                                                                                                    |  |  |  |  |  |
| ADO.Net  Chapter 11 : Introduction to Ado not ( Day 10)  Chapter 12 : Advanced Ado not ( Day 20)                                                                                                    |                                                                                                    |  |  |  |  |  |
| Chapter 11 : Introduction to Ado.net ( Day 19)  • ADO.NET Overview                                                                                                    | Chapter 12 : Advanced Ado.net ( Day 20)                                                                                                    |  |  |  |  |  |
| <ul> <li>Net Data Providers</li> <li>Creating Connections with Databases</li> <li>Understanding Commands</li> <li>Creating Commands</li> <li>Executing Commands</li> <li>Execute Insert, Update , Delete</li> </ul> Assignment 10 | <ul> <li>Connected &amp; Disconnected Architecture</li> <li>Data Readers</li> <li>Datasets</li> <li>Data Tables</li> <li>Data Adapters</li> <li>Reading Data using Connected Architecture</li> <li>Reading Data using Disconnected Architecture</li> <li>Working with Transactions</li> </ul> Assignment 11 |  |  |  |  |  |
| Evaluation 4 :FINAL TEST / EXAM TO GAUGE THE PERFO                                                                                                    | RMANCE (Mockun Interview)                                                                                                    |  |  |  |  |  |
| Evaluation 4 in trace 1231 / Example 10 GAOGE THE FERFORMANCE (INIOCRUP INCELVIEW)                                                                                                    |                                                                                                    |  |  |  |  |  |

#### 3. ASP.NET

ASP.Net

# enosis learning

#### Chapter 1: Introduction to ASP.NET (Day 1,2,3)

- Introduction to Client side & Server side programing
- What is ASP.NET
- What is Page in ASP.NET
- Page Layout
- Understanding Asp.Net Page
- Understanding Design View & Code Behind
- Relating Design View with Code Behind
- Events of Asp.Net Page
- Page Life Cycle
- Page Postback
- Static & Dynamic Controls
- Introduction to Asp.Net Controls
- Understanding attributes of Asp.Net Controls
- Events of Asp.Net Controls
- Understanding & Using Label Controls
- Understanding & Using Textbox Controls
- Understanding & Using Button Controls

### Chapter 2: Understanding & Using Asp.Net Controls (Day 4,5,6)

- Understanding & Using Hyperlink Controls
- Understanding & Using Checkbox Controls
- Understanding & Using Radio Button Controls
- Understanding & Using File Upload Controls
- Understanding & Using DateTime Controls
- CURD Operation using Asp.Net Controls
- Creating Registration forms and submitting data into databases
- DropDownList
- Binding DropDownList with Databases
- Events of Dropdown List
- Navigation controls

#### **Assignment2**

#### **Assignment1**

#### Evaluation 1: TEST / EXAM TO GAUGE THE PERFORMANCE (Mockup Interview)

#### Chapter 3: Validation (Day 7)

- Introduction to Validation
- Use of Validation
- Client Side Validation and Server Side Validation
- Validation controls in Asp.Net
- RequiredFieldValidator
- CompareValidator
- RangeValidator
- RegularExpressionValidator
- Validation Summary in Asp.Net

#### **Assignment3**

#### Chapter 5: UI Designing (Day 10.11)

• Adding Style Sheets to Web Pages

#### Chapter 4: GridView (Day 8,9)

- Use of GridView
- Binding of GridView
- Events of GridView
- Edit, Delete Database Operations using GridView

#### **Assignment4**

#### **Chapter 6 : State Management(Day 12,13)**

- Introduction to State Management
- Understanding & Using Query Strings

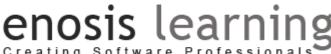

- Creating Software Professiona Creating Layouts, Menus Creating Master Pages Creating Child Pages Creating User Controls **Assignment5**
- **Understanding & Using View States** 
  - Understanding & Using Sessions
  - Understanding & Using Application objects
  - Understanding & Using Cookies

Chapter 8 : Security in Asp.Net (Day 16,17)

Introduction to Authentication &

Permission to Users & Roles

#### **Assignment6**

#### **Chapter 7: Exception Handling, Caching** (Day 14,15)

- Page Level Exceptions
- Site Level Exceptions
- Custom Error Pages
- Tracing
- Caching in Asp.Net
- Page Output Caching
- Data Caching, Page fragment caching

### **Assignment8**

#### **Assignment 7**

#### Evaluation 2: TEST / EXAM TO GAUGE THE PERFORMANCE (Mockup Interview)

#### **Chapter 9 : Configuration (Day 18)**

- Introduction to Config Files
- Use of Config files in asp.net
- Setting Configuration in web.config
- Reading configuration from web.config

#### Chapter 10: IIS (Day 19)

Understanding IIS

Authorization

Types of Authentication

- Architecture of IIS
- Deployment of asp.net application in IIS
- View Asp.net Application through **Browser**
- Application Pools of IIS
- Resetting IIS

Evaluation 3: FINAL TEST / EXAM TO GAUGE THE PERFORMANCE (Mockup Interview)

PROJECT IMPLMENTATION USING C#,SQL SERVER, ADO.NET ,ASP.NET, HTML, CSS, BOOTSTRAP

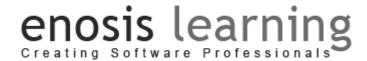

#### ASP.NET MVC

#### **Asp.Net MVC Course Contents**

#### **Introduction to MVC**

- What is MVC
- Introduction to Asp.Net MVC
- Difference between Asp.Net & Asp.Net MVC
- Why .Net Introduced Asp.Net MVC
- History of MVC
- Understanding MVC
- Understanding Model in MVC
- Understanding Controller in MVC
- Understanding View in MVC
- Understanding Architecture of MVC
- Flow of MVC Application
- Advantages of MVC

#### **Exploring Controllers**

- · Viewdata, View bag & Tempdata
- Difference between Viewdata, Viewbag & Tempdata
- Sending data from Controller to View
- Sending data from View to controller
- Controller Action Methods
- Controller Action Method Parameter
- Controller Action Filters
- Controller Action Custom Filters

#### **Creating MVC Application**

- Creating MVC Application
- Understanding Linking of Model-View-Controller
- Creating View using html controls
- Creating Database Application using SQL Server
- Creating CRUD Application using MVC & SQL Server

#### Using HTML HELPER Controls in MVC

Using Html Helper Controls

## enosis learning

- Label
- Editor
- TextBox
- CheckBox
- RadioButton
- DropDownList
- o FileUpload
- FileDownLoad
- Grids
- Understanding Strongly Typed Helpers
- Html Helper Model Binding
- Html Helper Display and Editors Methods
- Html Helper Viewdata Binding

#### **Validation and Annotation**

- Model Validation
- Unobtrusive Client Validations
- Metadata Validation
- Client Side Validation
- Server Side Validation

#### **Entity Framework and Ling**

- Introduction to LINQ
- LINQ Syntax
- LINQ to SQL
- Introduction to Entity Framework
- Creating Application using EF in MVC
- Working with Database first Approach in MVC
- Auto generation of Model, Controller & View in MVC Using EF
- Working with Code first in MVC
- Understanding Model first approach
- MVC and EF Crud Operations
- MVC and EF Crud Operation Using BO Class
- MVC and EF Crud Operations Using Generic BO Class

#### Areas

- Understanding Areas in MVC
- Creating Areas in MVC
- Linking Areas in MVC

#### **Filters**

- Working with MVC Filters
  - o What are Filters?

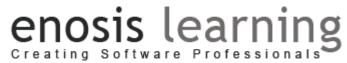

- Implementing Filters.
- o Authorize Filter.
- Overriding filtering.
- Customization of Filters.

#### Layouts in MVC

**Partial View in MVC** 

**Bundling and Minification** 

**URL Routing** 

#### Security

- Authentication and Authorization
- Windows Authentication
- Forms Authentication
- Role Based Authentication
- Anti-Forgery Token

#### **WEB API**

- Introduction to WEB API
- Developing Single Page Application in MVC using Web API.
  - o WEB API Structure.
  - o Understanding WEB API.
  - Using WEB API. For CRUD Operations.

#### **JQuery and Ajax**

- Introduction to JQuery
- Using JQuery from CDN
- Integration of JQuery with MVC
- Applying JQuery on the Page
- Working with JQuery Selectors
- JQuery Events
- Applying JQuery Validations
- Different types of Validations
- JQuery UI Controls
- Dialog Boxes of JQuery
- JQuery Ajax Helper Methods Controller

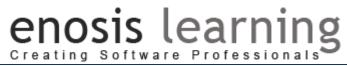

| • | Calling Actions from JQuery |  |  |
|---|-----------------------------|--|--|
|   |                             |  |  |
|   |                             |  |  |
|   |                             |  |  |